## Anchor Scan Parameters

Dataset Name: Fig 2a pa14862<br>File name: Fig 2a pa14862 File name: <br>File name: Fig 2a pa14862.xrdml<br>Sample Identification: dls-9-5 as grown powder NaAu2 Sample Identification: dls-9-5 as grown powder NaAu2<br>Comment: commenting unheat treated powder unheat treated powder Configuration=Sample Spinner, Owner=User-1, Creation date=1/12/2005 5:23:06 PM Goniometer=PW3050/60 (Theta/Theta); Minimum step size 2Theta:0.001; Minimum step size Omega:0.001 Sample stage=Spinner PW3064 Diffractometer system=XPERT-PRO Measurement program= Spinner-Xlerator, Owner=User-1, Creation date=10/3/2007 11:19:49 AM Measurement Date / Time: 7/29/2013 7:39:45 AM Operator:<br>Raw Data Origin: XRD measurement (\*.XRDML)<br>Gonio Scan Axis: Gonio<br>Start Position [°2Th.]: 20.0084 Start Position [°2Th.]: 20.0084<br>End Position [°2Th.]: 20.00854 End Position [°2Th.]: 119.985<br>Step Size [°2Th.]: 0.0170 Step Size [°2Th.]: 0.0170<br>Scan Step Time [s]: 203.4936 Scan Step Time [s]: 203.4936<br>Scan Type: 203.4936<br>Continuous Scan Type: The Continuous Continuous<br>PSD Mode: The Continuous Scanning PSD Mode:<br>
PSD Mode: Scan<br>
PSD Length [°2Th.]: 2.12 PSD Length [°2Th.]: 2.12<br>Offset [°2Th.]: 0.0000 Offset [°2Th.]: 0.0000 Divergence Slit Type:<br>
Divergence Slit Size [°]: 6.5000 Divergence Slit Size [°]: Specimen Length [mm]: 10.00<br>Measurement Temperature [°C]: 25.00 Measurement Temperature [°C]: Anode Material: Co K-Alpha1 [Å]: 1.78901 K-Alpha2 [Å]: 1.79290 K-Beta [Å]: 1.62083<br>K-A2 / K-A1 Ratio: 1.62000 0.50000 K-A2 / K-A1 Ratio: 0.50000<br>Generator Settings: 0.50000<br>40 mA, 45 kV Generator Settings: 40 mA, 45 kV<br>Diffractometer Type: 000000000000030809 Diffractometer Type: Diffractometer Number: 0<br>Goniometer Radius [mm]: 240.00 Goniometer Radius [mm]: 240.00<br>Dist. Focus-Diverg. Slit [mm]: 100.00 Dist. Focus-Diverg. Slit [mm]: 100.<br>Incident Beam Monochromator: 100. Incident Beam Monochromator: No<br>Spinning: Yes Spinning:

## **Graphics**

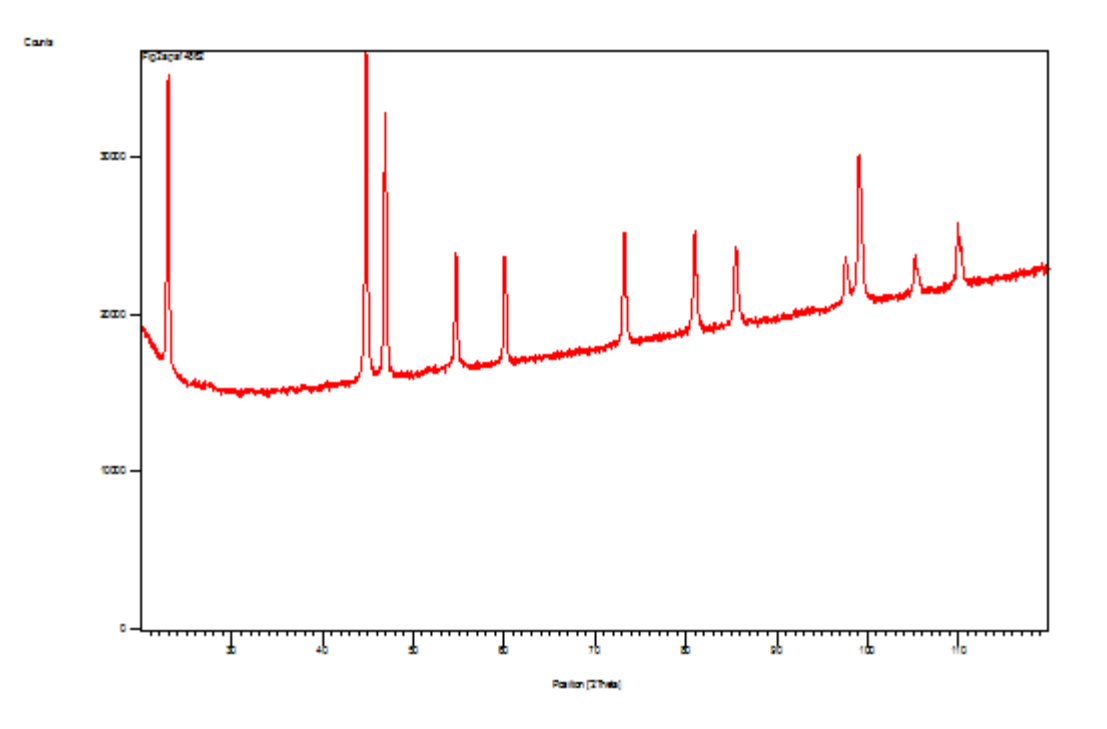

## **Document History**

Insert Measurement:

- File name = "Fig 2a pa14862.xrdml"
- Modification time = "12/19/2018 8:33:52 AM"
- Modification editor = "schlagel"

## Default properties:

- Measurement step axis = "None"
- Internal wavelengths used from anode material: Cobalt (Co)
- Original K-Alpha1 wavelength = "1.78901"
- Used K-Alpha1 wavelength = "1.78901"
- Original K-Alpha2 wavelength = "1.79290"
- Used K-Alpha2 wavelength = "1.79290"
- Original K-Beta wavelength = "1.62083"
- Used K-Beta wavelength = "1.62083"
- Incident beam monochromator = "No"
- Irradiated length = "10.00000"
- Receiving slit size = "0.10000"
- Step axis value = "0.00000"
- Offset = "0.00000"
- Sample length = "10.00000"
- Modification time = "12/19/2018 8:33:52 AM"
- Modification editor = "schlagel"

Interpolate Step Size:

- Step Size = "Derived"
- Modification time = "11/1/2004"
- Modification editor = "PANalytical"